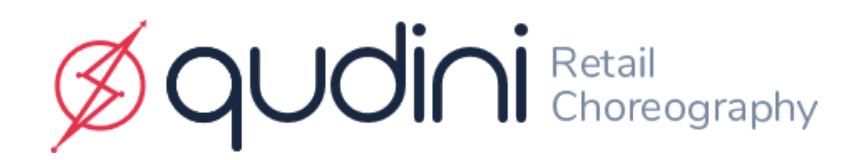

# Qudini Allow List Information

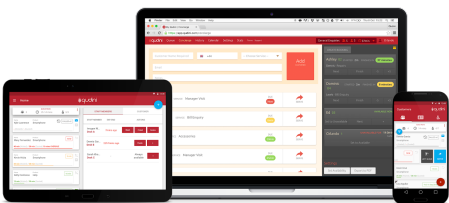

# Qudini Desktop Portal

The main Qudini desktop portal is accessible from a web-browser. If you have certain locked-down restrictions on your store's computers and PoS terminals that you wish to access Qudini on for your staff in store. You will need to add the following to your firewall 'allow list' to provide access across your stores.

# Main Desktop:

• Website: app.qudini.com (no www. Is required) / or your custom qudini domain if on private hosting.

• Ports: 80 and 443

# Bookings:

- Website: bookings.qudini.com (no www. Is required)
- Ports: 80 and 443

# Support:

- Support: support.qudini.com
- Ports: 80 and 443

#### Analytics:

- <https://sourceress.periscopedata.com/>
- <https://app.periscopedata.com/>

#### Pusher:

Used to push updates to the application to ensure all devices are in-sync:

- ws://ws.pusherapp.com on port 80
- wss://ws.pusherapp.com on port 443

[https://support.pusher.com/hc/en-us/articles/360019420773-What-ports-do-I-need](https://support.pusher.com/hc/en-us/articles/360019420773-What-ports-do-I-need-to-open-in-my-Firewall-to-allow-Channels-to-connect-) [-to-open-in-my-Firewall-to-allow-Channels-to-connect-](https://support.pusher.com/hc/en-us/articles/360019420773-What-ports-do-I-need-to-open-in-my-Firewall-to-allow-Channels-to-connect-)

# Additional elements:

Your will also need to whitelist use of the following elements of the Qudini platform accessible from the following weblinks:

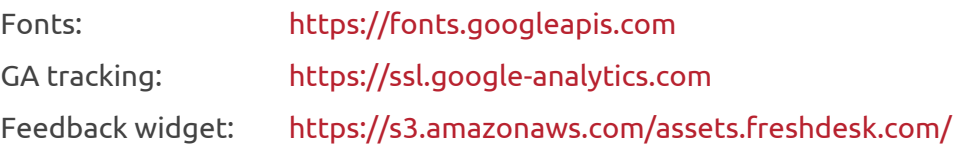

Qudini's mobile apps use Apple push notification service (APNS) and Google Cloud Messaging (GCM) for real time push notifications. Please ensure your network is not blocking these services.

# Sentry

We use Sentry to detect when errors happen in the application so that we can quickly resolve issues.

- [https://](https://api.segment.io/)**\*.sentry.io**
- **● The latest IP ranges can also be found at:<https://docs.sentry.io/ip-ranges/>**

#### Intercom.io

Qudini uses intercom.io for user interaction tracking. This enables us to provide reports on which stores are using which devices and also can be used to provide live chat support (if enabled).

- api.intercom.io
- api-iam.intercom.io
- api-ping.intercom.io
- js.intercomcdn.com
- uploads.intercomcdn.com
- widget.intercom.io

# Newrelic

In order to monitor the performance of our mobile and web applications Qudini uses NewRelic for this. To continue allowing this monitoring we require whitelisting of the following addresses. Full details can be found here:

<https://docs.newrelic.com/docs/apm/new-relic-apm/getting-started/networks>

- mobile-collector.newrelic.com
- mobile-crash.newrelic.com
- mobile-symbol-upload.newrelic.com
- bam.nr-data.net
- js-agent.newrelic.com

# Segment

In order to improve our product, we use Segment to analyse the usage and collect events. No PII information is ever collected in these events, and they do not provide ways for us to identify the actions of a particular user or store.

• [https://](https://api.segment.io/)**[api](https://api.segment.io/)**[.](https://api.segment.io/)**[segment](https://api.segment.io/)**[.](https://api.segment.io/)**[io](https://api.segment.io/)**

For more information on accessing Qudini on your stores devices, please contact:

Fraser Hardy CTO - Qudini fraser@qudini.com